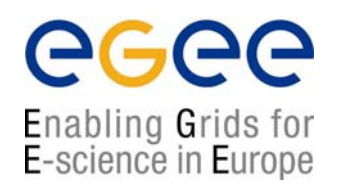

www.eu-egee.org

# **Grid Data Management**

Simone Campana
LCG Experiment Integration and Support
CERN IT

## **Overview**

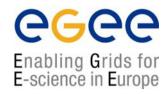

- Introduction on Data Management (DM)
  - General Concepts
  - Some details on transport protocols
  - Data management operations
  - Files & replicas: Name Convention
- File catalogs
  - Cataloging requirements and catalogs in egee
  - RLS file catalog
  - LCG file catalog
- DM tools: overview
- Data Management CLI
  - lcg utils
- Data Management API
  - lcg\_utils
- Advanced concepts
  - Advanced utilities: CLI&APIs
  - OutputData JDL attribute
- Conclusions

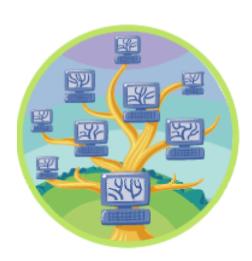

## **Overview**

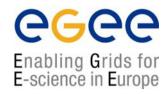

- Introduction on Data Management (DM)
  - General Concepts
  - Some details on transport protocols
  - Data management operations
  - Files & replicas: Name Convention
- File catalogs
  - Cataloging requirements and catalogs in egee
  - RLS file catalog
  - LCG file catalog
- DM tools: overview
- Data Management CLI
  - lcg\_utils
- Data Management API
  - lcg\_utils
- Advanced concepts
  - Advanced utilities: CLI&APIs
  - OutputData JDL attribute
- Conclusions

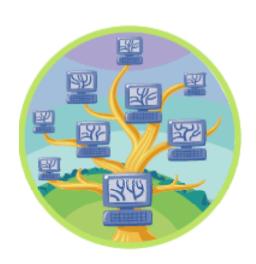

## **Data Management: general concepts**

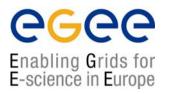

- What does "Data Management" mean?
  - Users and applications produce and require data
  - Data may be stored in Grid files
  - Granularity is at the "file" level (no data "structures")
  - Users and applications need to handle files on the Grid
- Files are stored in appropriate parmanent resources called "Storage Elements" (SE)
  - Present almost at every site together with computing resources
  - Described in details in next presentations
  - We will treat a storage element as a "black box" where we can store data
    - Appropriate data management utilities/services hide internal structure of SE
    - Appropriate data management utilities/services hide details on transfer protocols

## **Data Management: general concepts**

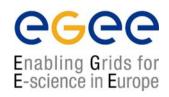

- A Grid file is READ-ONLY (at least in egee)
  - It can not be modified
  - It can be deleted (so it can be replaced)
  - Files are eterogeneous (ascii, binary ...)
- Data Management does not include file ACCESS
  - File access will be covered in the Storage section
- High level Data Management tools (lcg\_utils, see later) hide
  - transport layer datails (protocols ...)
  - Storage location
- To use lower level tools (edg-gridftp, see later) you need
  - some knowledge of the transport layer
  - some knowledge of Storage Element implementation

# Some details on protocols

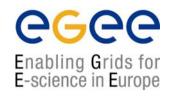

- Data channel protocol: mostly gridFTP (gsiftp)
  - secure and efficient data movement
  - extends the standard FTP protocol
  - Public-key-based Grid Security Infrastructure (GSI) support
  - Third-party control of data transfer
  - Parallel data transfer
- Other protocols are available, especially for File I/O
  - rfio protocol:
    - for CASTOR SE (and classic SE)
    - Not yet GSI enabled
  - gsidcap protocol:
    - for secure access to dCache SE
  - file protocol:
    - for local file access
- Other Control Channel Protocols (SRM, discussed in SE lecture ...)

# **Data Management operations**

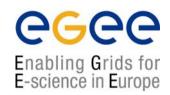

## Upload a file to the grid

- User need to store data in SE (from a UI)
- Application need to store data in SE (from a WN)
- User need to store the application (to be retrieved and run from WN)
  - For small files the InputSandbox can be used (see WMS lecture)

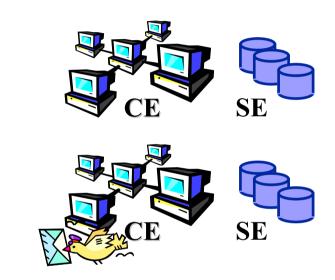

**Several Grid Components** 

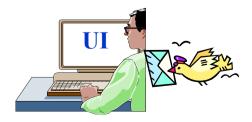

# **Data Management operations**

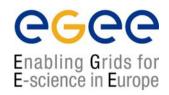

### Download files from the grid

- User needs to retrieve (onto the UI) data stored into SE
  - For small files produced in WN the OutputSandbox can be used (see WMS lecture)
- Application needs to copy data locally (into the WN) and use them
- The application itself must be downloaded onto the WN and run

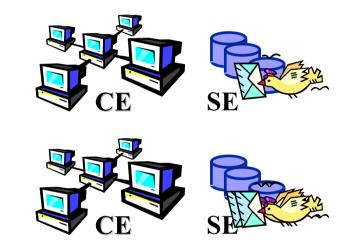

**Several Grid Components** 

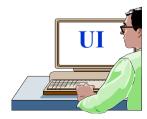

# **Data Management operations**

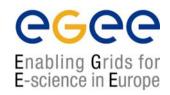

# Replicate a file across different SEs

- Load share balacing of computing resources
  - Often a job needs to run at a site where a copy of input data is present
  - See InputData JDL attribute in WMS lecture
- Performance improvement in data access
  - Several applications might need to access the same file concurrently
- Important for redundancy of key files (backup)

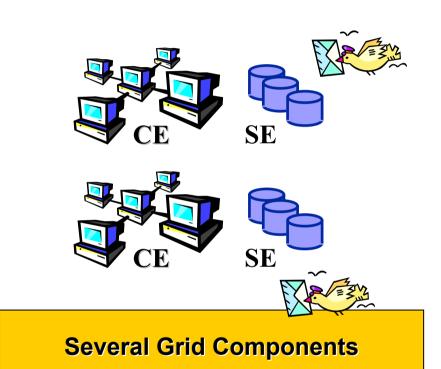

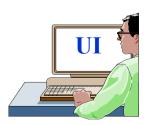

# Data management operations

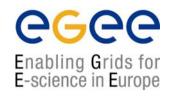

- Data Management means movement and replication of files across/on grid elements
- Grid DM tools/applications/services can be used for all kind of files

#### **HOWEVER**

- Data Management focuses on "large" files
  - large means greater than ~20MB
  - Tipically on the order of few hundreds MB
- Tools/applications/services are optimized to deal with large files
- In many cases, small files can be efficiently treated using different procedures
  - Examples:
    - User can ship data to be used by the application on the WN (and possibly the application itself) using the InputSandbox (see WMS lecture)
    - User can retrieve (on the UI) data generated by a job (on the WN) using the OutputSandbox (see WMS lecture)

# Files & replicas: Name Convention

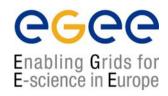

- Globally Unique Identifier (GUID)
  - A non-human-readable unique identifier for a file, e.g. "guid:f81d4fae-7dec-11d0-a765-00a0c91e6bf6"
- Site URL (SURL) (or Physical/Site File Name (PFN/SFN))
  - The location of the actual file on a storage system, e.g. "sfn://lxshare0209.cern.ch/data/alice/ntuples.dat"
- Logical File Name (LFN)
  - An alias created by a user to refer to some file, e.g. "Ifn:cms/20030203/run2/track1"
- Transport URL (TURL)
  - Temporary locator of a replica + access protocol: understood by a SE, e.g. "gsiftp://lxshare0209.cern.ch//data/alice/ntuples.dat"

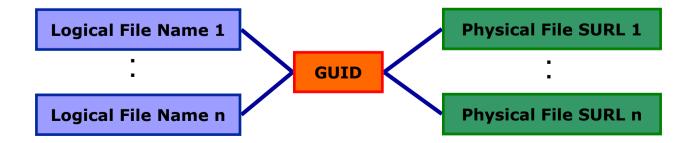

## **Overview**

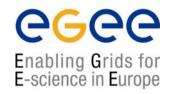

- Introduction on Data Management (DM)
  - General Concepts
  - Some details on transport protocols
  - Data management operations
  - Files & replicas: Name Convention
- File catalogs
  - Cataloging requirements and catalogs in egee
  - RLS file catalog
  - LCG file catalog
- DM tools: overview
- Data Management CLI
  - lcg\_utils
- Data Management API
  - lcg\_utils
- Advanced concepts
  - Advanced utilities: CLI&APIs
  - OutputData JDL attribute
- Conclusions

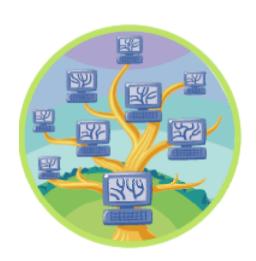

# File Catalogs

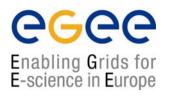

# At this point you should ask:

- 1) How do I keep track of all my files on the Grid?
- 2) Even if I remember all the Ifns of my files, what about someone else files?
- 3) Anyway, how does the Grid keep track of associations Ifn/GUID/surl?

## Well... we need a FILE CATALOGUE

# **Cataloging Requirements**

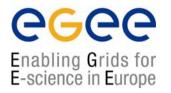

- Need to keep track of the location of copies (replicas) of Grid files
- Replicas might be described by attributes
  - Support for METADATA
  - Could be "system" metadata or "user" metadata
- Potentially, milions of files need to be registered and located
  - Requirement for performance
- Distributed architecture might be desirable
  - scalability
  - prevent single-point of failure
  - Site managers need to change autonomously file locations

# File Catalogs in egee

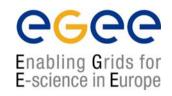

- Access to the file catalog
  - The DM tools and APIs and the WMS interact with the catalog
    - Hide catalogue implementation details
  - Lower level tools allow direct catalogue access
- EDG's Replica Location Service (RLS)
  - Catalogs in use in LCG-2
  - Replica Metadata Catalog (RMC) + Local Replica Catalog (LRC)
  - Some performance problems detected during LCG Data Challenges
- New LCG File Catalog (LCF)
  - Already being certified; deployment in January 2005
  - Coexistence with RLS and migration tools provided
  - Better performance and scalability
  - Provides new features: security, hierarchical namespace, transactions...

# File Catalogs: The RLS

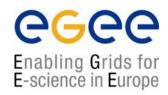

- RMC:
  - Stores LFN-GUID mappings
  - Accessible by edg-rmc CLI + API

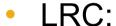

- Stores GUID-SURL mappings
- Accessible by edg-Irc CLI + API

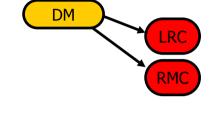

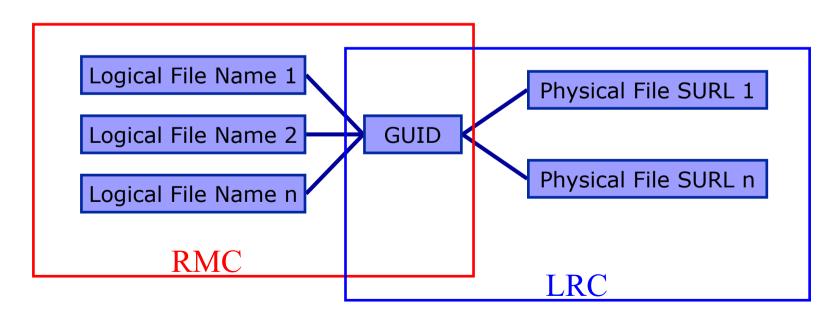

# File Catalogs: The LFC

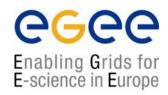

- One single catalog
- LFN acts as main key in the database. It has:
  - Symbolic links to it (additional LFNs)
  - Unique Identifier (GUID)
  - System metadata
  - Information on replicas
  - One field of user metadata

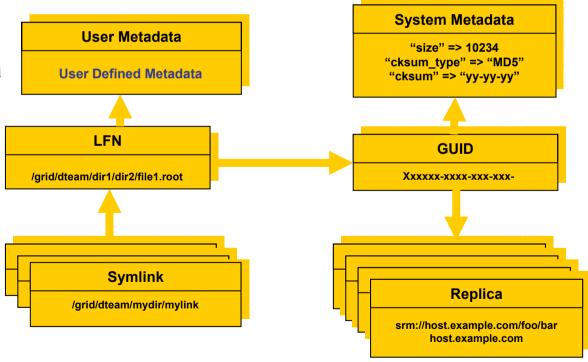

# File Catalogs: The LFC (II)

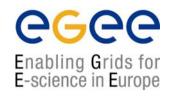

- Fixes performance and scalability problems seen in EDG Catalogs
  - Cursors for large queries
  - Timeouts and retries from the client
- Provides more features than the EDG Catalogs
  - User exposed transaction API (+ auto rollback on failure of mutating method call)
  - Hierarchical namespace and namespace operations (for LFNs)
  - Integrated GSI Authentication + Authorization
  - Access Control Lists (Unix Permissions and POSIX ACLs)
  - Checksums
- Interaction with other components
  - Supports Oracle and MySQL database backends
  - Integration with GFAL and lcg\_util APIs complete
  - New specific API provided
- New features will be added (requests welcome!)
  - ROOT Integration in progress
  - POOL Integration will be provided soon
  - VOMS will be integrated

## **Overview**

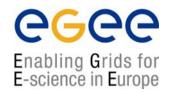

- Introduction on Data Management (DM)
  - General Concepts
  - Some details on transport protocols
  - Data management operations
  - Files & replicas: Name Convention
- File catalogs
  - Cataloging requirements and catalogs in egee
  - RLS file catalog
  - LCG file catalog
- DM tools: overview
- Data Management CLI
  - lcg\_utils
- Data Management API
  - lcg\_utils
- Advanced concepts
  - Advanced utilities: CLI&APIs
  - OutputData JDL attribute
- Conclusions

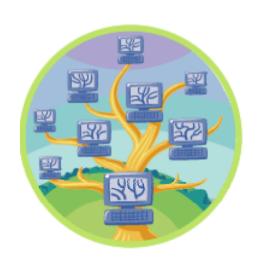

# **Data Management tools**

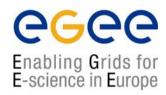

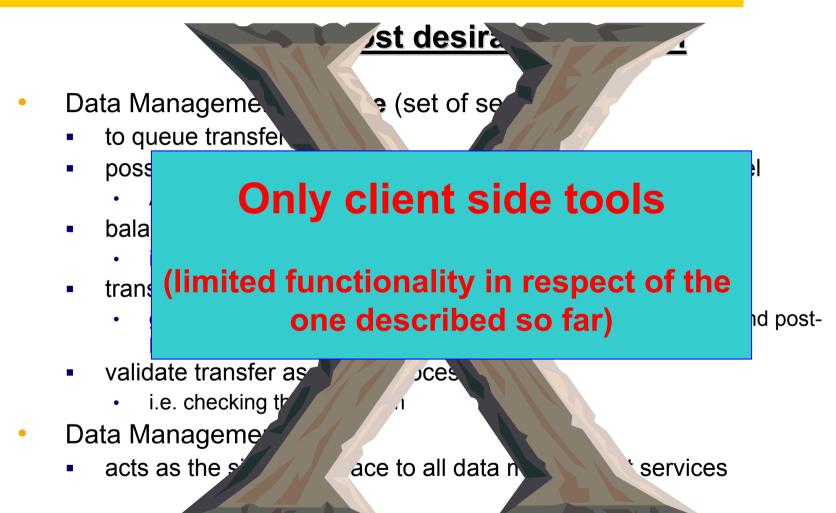

# **Data management tools**

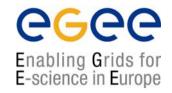

- Replica manager: lcg-\* commands + lcg\_\* API
  - Provide (all) the functionality needed by the egee user
  - Combine file transfer and cataloging as an atomic transaction
  - Insure consistent operations on catalogues and storage systems
  - Offers high level layer over technology specific implementations
  - Based on the Grid File Access Library (GFAL) API
    - Discussed in SE section.
- edg-gridftp tools: CLI
  - Complete the lcg\_utils with GridFTP operations
  - Lower level layer w.r.t. Replica Manager
    - Only for gridFTP protocol
  - Functionality available in GFAL
  - May be implemented as lcg-\* commands

## **DM CLIs & APIs: Old EDG tools**

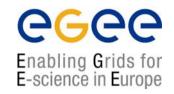

- Old versions of EDG CLIs and APIs still available
- File & replica management
  - edg-rm
    - Implemented (mostly) in java
- Catalog interaction (only for EDG catalogs)
  - edg-lrc
  - edg-rmc
    - Java and C++ APIs
- Use discouraged
  - Worse performance (slower)
  - New features added only to lcg\_utils
  - Less general than GFAL and lcg\_utils

## **Overview**

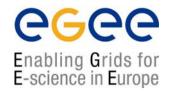

- Introduction on Data Management (DM)
  - General Concepts
  - Some details on transport protocols
  - Data management operations
  - Files & replicas: Name Convention
- File catalogs
  - Cataloging requirements and catalogs in egee
  - RLS file catalog
  - LCG file catalog
- DM tools: overview
- Data Management CLI
  - lcg\_utils
- Data Management API
  - lcg\_utils
- Advanced concepts
  - Advanced utilities: CLI&APIs
  - OutputData JDL attribute
- Conclusions

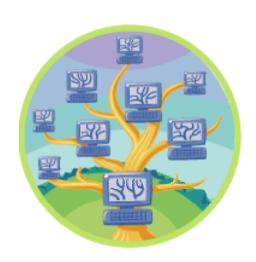

## Gathering informations: *lcg-infosites*

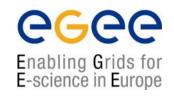

- Not really a Data Management tool
  - Wrapper around Information System Client
- Very usefull to discover resources
  - Storage Elements
  - Catalog end points
  - (...)
- Usage: lcg-infosites --vo voname option [--is BDII] [--help]
  - Possible options: se, ce, closeSE, lrc, rmc, all
  - --vo field is mandatory
  - --is : allows to specify the BDII to query
    - If flag not used, the BDII defined into LCG\_GFAL\_INFOSYS environmental variable is used
  - Try the –help flag for a list of possible options

# lcg\_utils: Replica mgm. commands

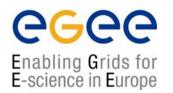

**Icg-cp** Copies a Grid file to a local destination

**Icg-cr** Copies a file to a SE and registers the file in the LRC

**Icg-del** Deletes one file (either one replica or all replicas)

**Icg-rep** Copies a file from SE to SE and registers it in the LRC

**Icg-se** set file status to "Done" in a specified request

# lcg\_utils: Catalog interaction cmd's

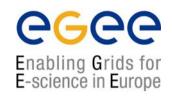

| lcg-aa | Adds an alias in RMC for a given G | UID |
|--------|------------------------------------|-----|
|--------|------------------------------------|-----|

**Icg-gt** Gets the TURL for a given SURL and transfer protocol

lcg-la Lists the aliases for a given LFN, GUID or SURL

lcg-lg Gets the GUID for a given LFN or SURL

lcg-lr Lists the replicas for a given LFN, GUID or SURL

Icg-ra Removes an alias in RMC for a given GUID

**Icg-rf** Registers a SE file in the LRC (optionally in the RMC)

**Icg-uf** Unregisters a file residing on an SE from the LRC

# Gathering informations: *lcg-infosites*

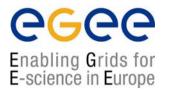

[scampana@grid019:~]\$ lcg-infosites --vo gilda se

\*\*\*\*\*\*\*\*\*\*\*\*\*\*\*\*

These are the related data for gilda: (in terms of SE)

\*\*\*\*\*\*\*\*\*\*\*\*\*\*\*\*

| Avail | Space (Kb) | Used Space(Kb) | SES |  |
|-------|------------|----------------|-----|--|
|       |            |                |     |  |

-----

| 1570665704 | 576686868 | grid3.na.astro.it       |
|------------|-----------|-------------------------|
| 225661244  | 1906716   | grid009.ct.infn.it      |
| 523094840  | 457000    | grid003.cecalc.ula.ve   |
| 1570665704 | 576686868 | testbed005.cnaf.infn.it |
| 15853516   | 1879992   | gilda-se01.pd.infn.it   |

# lcg\_utils CLI: usage example

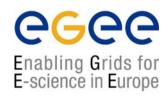

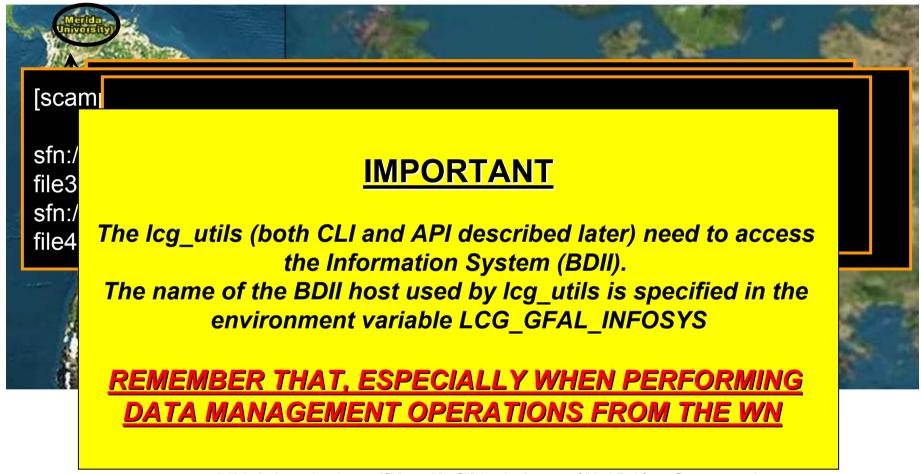

Under a distribution of the property of the property of the pr

## **Overview**

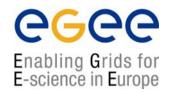

- Introduction on Data Management (DM)
  - General Concepts
  - Some details on transport protocols
  - Data management operations
  - Files & replicas: Name Convention
- File catalogs
  - Cataloging requirements and catalogs in egee
  - RLS file catalog
  - LCG file catalog
- DM tools: overview
- Data Management CLI
  - lcg utils
- Data Management API
  - lcg\_utils
- Advanced concepts
  - Advanced utilities: CLI&APIs
  - OutputData JDL attribute
- Conclusions

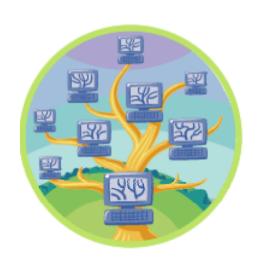

# lcg\_utils API

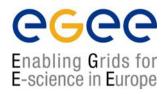

- lcg\_utils API:
  - High-level data management C API
  - Same functionality as lcg\_util command line tools
- Single shared library
  - liblcg util.so
- Single header file
  - lcg\_util.h(+ linking against libglobus\_gass\_copy\_gcc32.so)

# lcg\_utils: Replica management

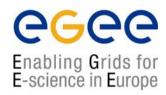

- int lcg\_cp (char \*src\_file, char \*dest\_file, char \*vo, int nbstreams, char
   \* conf\_file, int insecure, int insecure);
- int lcg\_cr (char \*src\_file, char \*dest\_file, char \*guid, char \*lfn, char
   \*vo, char \*relative\_path, int nbstreams, char \*conf\_file, int insecure,
   int verbose, char \*actual\_guid);
- int **lcg\_del** (char \*file, int aflag, char \*se, char \*vo, char \*conf\_file, int insecure, int verbose);
- int lcg\_sd (char \*surl, int regid, int fileid, char \*token, int oflag);

# lcg\_utils: Catalog interaction

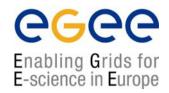

```
int lcg aa (char *lfn, char *guid, char *vo, char *insecure, int verbose);
int lcg gt (char *surl, char *protocol, char **turl, int *regid, int *fileid,
   char **token);
int lcg_la (char *file, char *vo, char *conf_file, int insecure, char ***lfns);
int lcg lg (char *lfn or surl, char *vo, char *conf file, int insecure, char
   *guid);
int lcg_Ir (char *file, char *vo, char *conf_file, int insecure, char ***pfns);
int lcg_ra (char *lfn, char *guid, char *vo, char *conf_file, int insecure);
int lcg rf (char *surl, char *guid, char *lfn, char *vo, char *conf file, int
   insecure, int verbose, char *actual_guid);
int lcg_uf (char *surl, char *guid, char *vo, char *conf_file, int insecure);
```

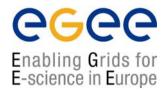

```
#include <iostream>
#include <stdlib.h>
#include <string.h>
#include <string>
#include <stdio.h>
#include <errno.h>
// lcg_util is a C library. Since we write C++ code here, we need to
                                                                                                                   C APIs
// use extern C
extern "C"
#include < lcg util.h>
using namespace std;
/* The folling example code shows you how you can use the lcg_util API for */
/* replica management. We expect that you modify parts of this code in
/* to make it work in your environment. This is particularly indicated
/* by ACTION, i.e. your action is required.
int main ()
cout << "Data Management API Example " << endl;
char *vo = "cms"; // ACTION: fill in your correct VO here: gilda !
```

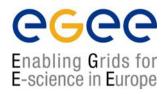

```
// Copy a local file to the Storage Element and register it in RLS
char *localFile = "file:/tmp/test-file"; // ACTION: create a testfile
char *destSE = "lxb0707.cern.ch"; // ACTION: fill in a specific SE char
*actualGuid = (char*) malloc(50);
int verbose = 2; // we use verbosity level 2
int nbstreams = 8; // we use 8 parallel streams to transfer a file
                                                                                                         Copy and Register
lcg_cr(localFile, destSE, NULL,
      NULL, vo. NULL, nbstreams,
     NULL, 0, verbose, actualGuid);
if (errno)
 perror("Error in copyAndRegister:");
return -1;
} else {
  cout << "We registered the file with GUID: " << actualGuid << endl;
cout << "----
                                               -" << endl:
```

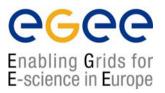

```
// Call the listReplicas (lcg_lr) method and print the returned URLs
// The actualGuid does not contain the prefix "guid:". We add it here and
// then use the new guid as a parameter to list replicas
std::string guid = "guid:";
quid.insert(5,actualGuid);
char ***pfns = (char***) malloc(200);
                                                                                                          List Replicas
lcg_lr((char*) guid.c_str(), vo, NULL, 0, pfns);
if(errno)
 perror("Error in listReplicas:");
 free(pfns);
 return -1;
} else {
 cout << "PFN = " << **pfns << endl;
free(pfns);
cout << "-----
                 -----" << endl;
```

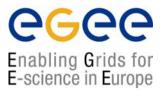

```
// Delete the replica again
//
int rc = lcg_del((char*) guid.c_str(), 1, destSE, vo, NULL, 0, verbose);

if(rc!=0)
{
    perror("Error in delete:");
    return -1;
} else {
    cout << "Delete OK" << endl;
}

return 0;
}
```

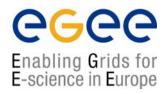

```
CC = g++
GLOBUS_FLAVOR = gcc32

all: data-management

data-management: data-management.o

$(CC) -o data-management |

-L$(GLOBUS_LOCATION)/lib -lglobus_gass_copy_$(GLOBUS_FLAVOR) |

-L$(LCG_LOCATION)/lib -llcg_util -lgfal |

data-management.o: data-management.cpp

$(CC) -I $(LCG_LOCATION)/include -c data-management.cpp

clean:

rm -rf data-management data-management.o
```

## **Overview**

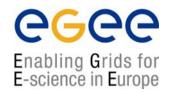

- Introduction on Data Management (DM)
  - General Concepts
  - Some details on transport protocols
  - Data management operations
  - Files & replicas: Name Convention
- File catalogs
  - Cataloging requirements and catalogs in egee
  - RLS file catalog
  - LCG file catalog
- DM tools: overview
- Data Management CLI
  - lcg utils
- Data Management API
  - lcg\_utils
- Advanced concepts
  - Advanced utilities: CLI&APIs
  - OutputData JDL attribute
- Conclusions

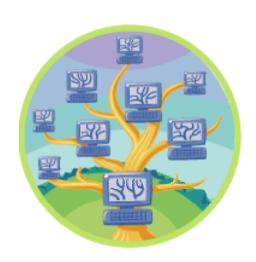

# Advanced utilities: edg-gridftp

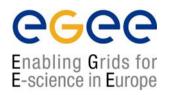

## Used for low level management of file/directories in SEs

edg-gridftp-exists TURL Checks if file/dir exists on a SE

edg-gridftp-ls TURL Lists a directory on a SE

globus-url-copy srcTURL dstTURL Copies files between SEs

edg-gridftp-mkdir TURL Creates a directory on a SE

edg-gridftp-rename srcTURL dstTURL Renames a file on a SE

edg-gridftp-rm TURL Removes a file from a SE

edg-gridftp-rmdir TURL Removes a directory on a SE

# edg-gridftp example

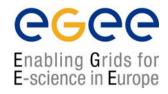

## **Create** and delete a directory in a GILDA Storage Element

```
🐣 lxb0709.cern.ch - PuTTY
                                            s/SEOO/qilda/test
total O
[scampana@grid019:~]$
[scampana@grid019:~]$
ilda/test/scampana
[scampana@grid019:~]$
[scampana@grid019:~]$
s/SEOO/qilda/test
total 4
drwxrwxr-x
        2 gilda006 gilda
                     4096 Oct 31 19:55 scampana
[scampana@grid019:~] $ edg-gridftp-rmdir qsiftp://grid3.na.astro.it/flatfiles/SE00/
ilda/test/scampana
[scampana@grid019:~]$
[scampana@grid019:~]$
s/SEOO/gilda/test
total O
[scampana@grid019:~]$
```

## Other Advanced CLI&API

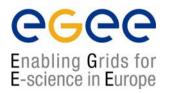

- globus-url-copy srcTURL destTURL
  - low level file transfer
- Interaction with RLS components
  - edg-lrc command (actions on LRC)
  - edg-rmc command (actions on RMC)
  - C++ and Java API for all catalog operations
    - http://edg-wp2.web.cern.ch/edg-wp2/replication/docu/r2.1/edg-lrc-devguide.pdf
    - http://edg-wp2.web.cern.ch/edg-wp2/replication/docu/r2.1/edg-rmc-devguide.pdf
- Using low level CLI and API is STRONGLY discouraged
  - Risk: loose consistency between SEs and catalogues
  - REMEMBER: a file is in Grid if it is BOTH:
    - stored in a Storage Element
    - registered in the file catalog

# **OutputData JDL attribute**

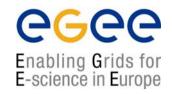

- Same as lcg-cr command
- OutputData JDL attribute specifies files to be copied and registered into the Grid
  - The filename (OutputData) is compulsory
  - If no LFN specified (LogicalFileName), none is set!
  - If no SE specified (StorageElement), the default SE is chosen (\$VO\_<VO>\_DEFAULT\_SE)
- At the end of the job the files are moved from WN and registered

```
OutputData = { [
    OutputFile = "toto.out";
    StorageElement = "adc0021.cern.ch";
    LogicalFileName = "Ifn:theBestTotoEver";],
    [
    OutputFile = "toto2.out";
    StorageElement = "adc0021.cern.ch";
    LogicalFileName = "Ifn:theBestTotoEver2";]
};
```

## **Overview**

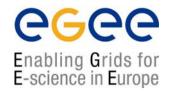

- Introduction on Data Management (DM)
  - General Concepts
  - Some details on transport protocols
  - Data management operations
  - Files & replicas: Name Convention
- File catalogs
  - Cataloging requirements and catalogs in egee
  - RLS file catalog
  - LCG file catalog
- DM tools: overview
- Data Management CLI
  - lcg\_utils
- Data Management API
  - lcg\_utils
- Advanced concepts
  - Advanced utilities: CLI&APIs
  - OutputData JDL attribute
- Conclusions

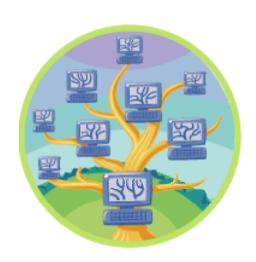

# **Summary**

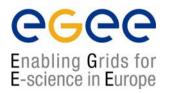

- We provided a description to the egee Data Management Middleware Components and Tools
- We described how to use the available CLIs
- Use-case scenarios of Data Movement on Grid
- We presented the available APIs
- An example usage of lcg\_util library is shown

# **Bibliography**

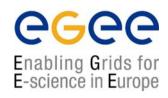

- General egee information
  - EGEE Homepage

http://public.eu-egee.org/

EGEE's NA3: User Training and Induction

http://www.egee.nesc.ac.uk/

LCG Homepage

http://lcg.web.cern.ch/LCG/

LCG-2 User Guide

https://edms.cern.ch/file/454439//LCG-2-UserGuide.html

GILDA

http://gilda.ct.infn.it/

GENIUS (GILDA web portal)

http://grid-tutor.ct.infn.it/

# **Bibliography**

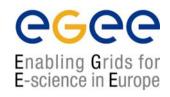

- Information on Data Management middleware
  - LCG-2 User Guide (chapters 3<sup>rd</sup> and 6<sup>th</sup>)
     <a href="https://edms.cern.ch/file/454439//LCG-2-UserGuide.html">https://edms.cern.ch/file/454439//LCG-2-UserGuide.html</a>
  - Evolution of LCG-2 Data Management. J-P Baud, James Casey.
     <a href="http://indico.cern.ch/contributionDisplay.py?contribId=278&sessionId=7&confld=0">http://indico.cern.ch/contributionDisplay.py?contribId=278&sessionId=7&confld=0</a>
  - Globus 2.4
     http://www.globus.org/gt2.4/
  - GridFTP
     http://www.globus.org/datagrid/gridftp.html

# **Bibliography**

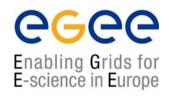

- Information on egee tools and APIs
  - Manpages (in UI)
    - lcg\_utils: lcg-\* (commands), lcg\_\* (C functions)
  - Header files (in \$LCG\_LOCATION/include)
    - lcg\_util.h
  - CVS developement (sources for commands)

http://isscvs.cern.ch:8180/cgi-bin/cvsweb.cgi/?hidenonreadable=1&f=u&logsort=date&sortby=file&hideattic=1&cvsroot=lcgware&path=

- Information on other tools and APIs
  - EDG CLIs and APIs
     <a href="http://edg-wp2.web.cern.ch/edg-wp2/replication/documentation.html">http://edg-wp2.web.cern.ch/edg-wp2/replication/documentation.html</a>
  - Globus
     http://www-unix.globus.org/api/c/ , ...globus ftp client/html , ...globus ftp control/html